## UTILISATION DE PHOTOFILTRE **THURS** FAIRE UNE PRISE D'ÉCRAN

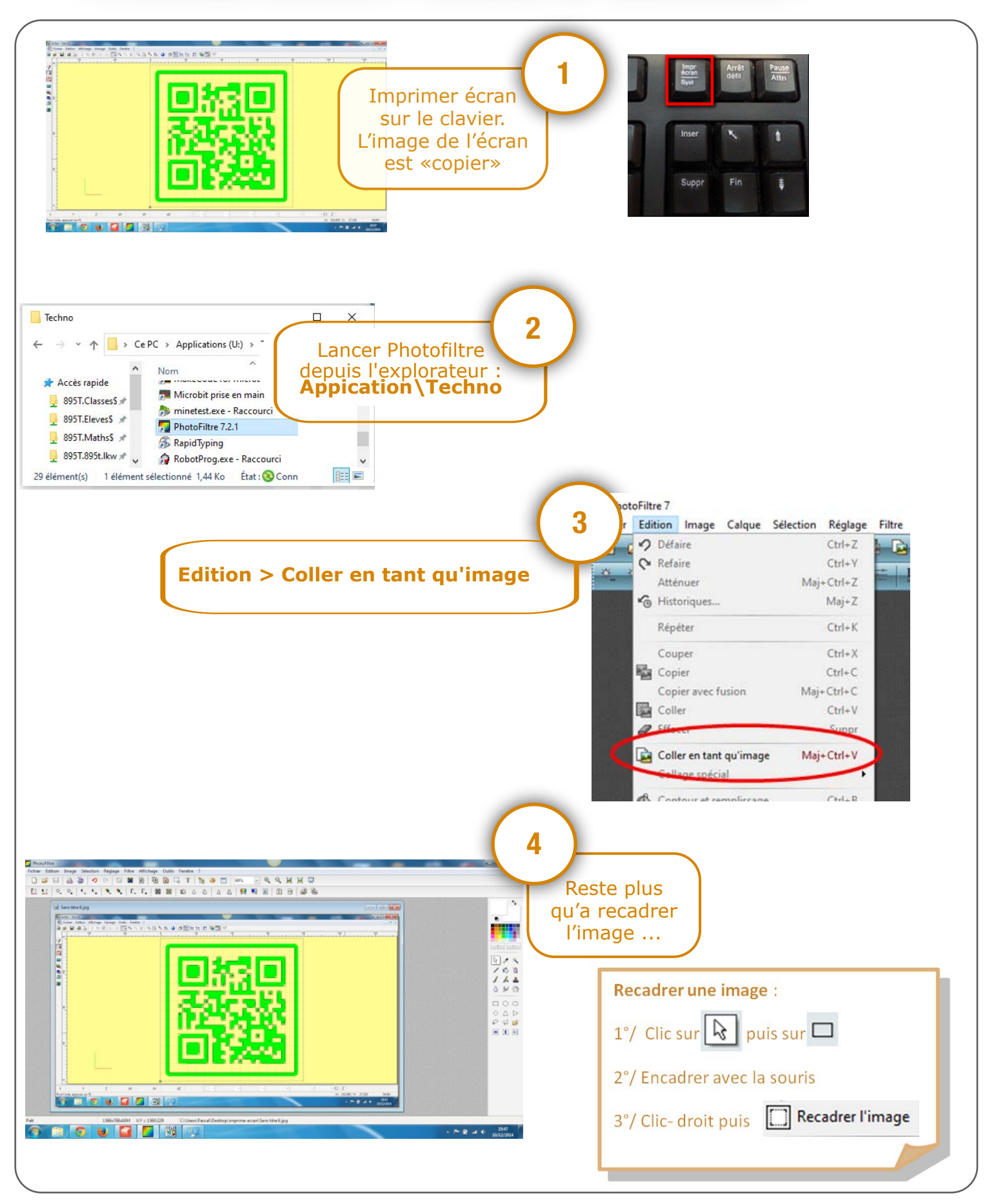